# SIP for QoS Paths

draft-gibson-sip-qos-resv-00.txt Authors: Mark Gibson mrg@nortelnetworks.com Jon Crowcroft J.Crowcroft@cs.ucl.ac.uk

- Allows reservation of Paths based on QoS metrics
- New application of SIP
- Exploits two SIP methods
	- **INVITE**
	- **REGISTER**

mrg@nortelnetworks.com J.Crowcroft@cs.ucl.ac.uk

#### SIP controlling MPLS Paths

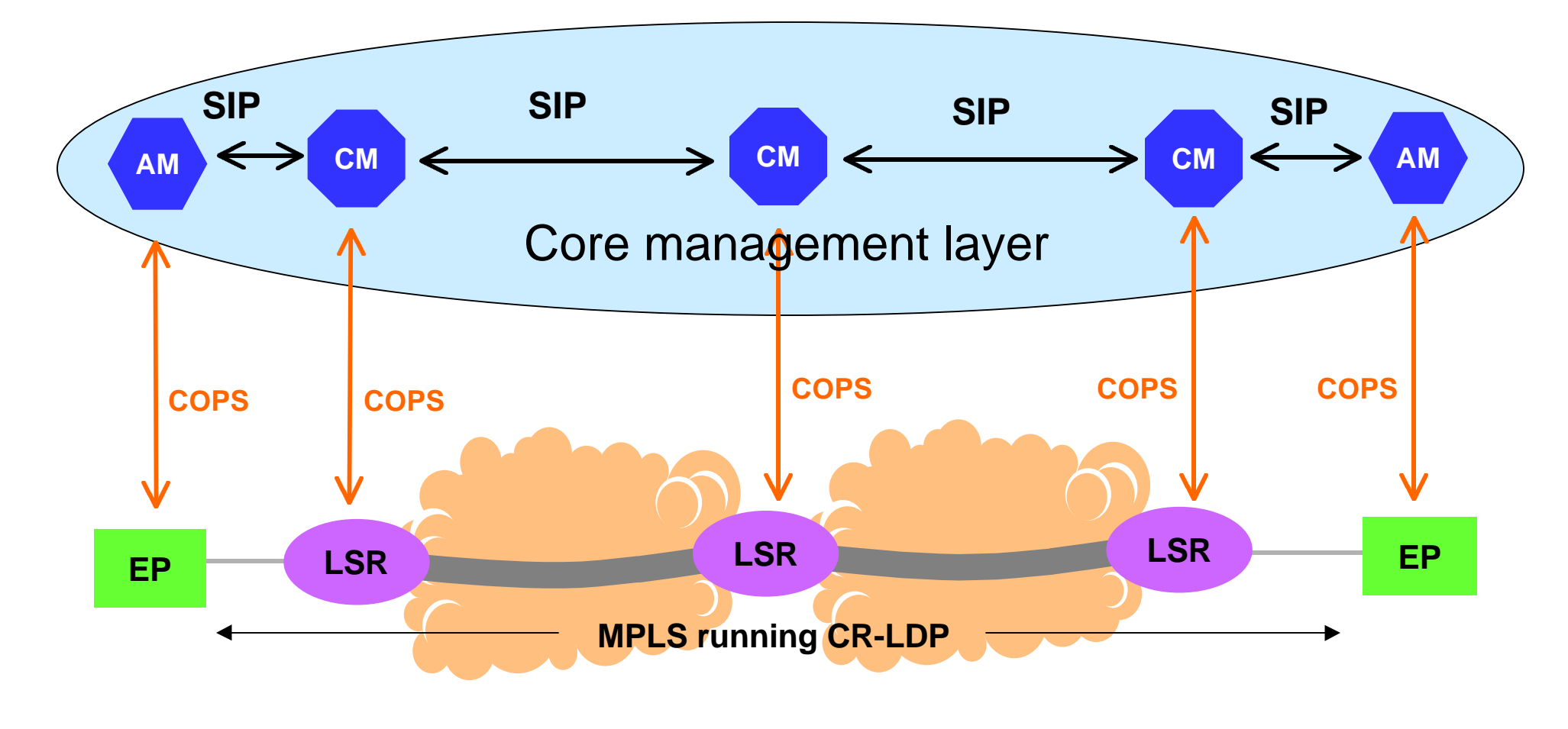

mrg@nortelnetworks.com J.Crowcroft@cs.ucl.ac.uk

## Path Interrogation

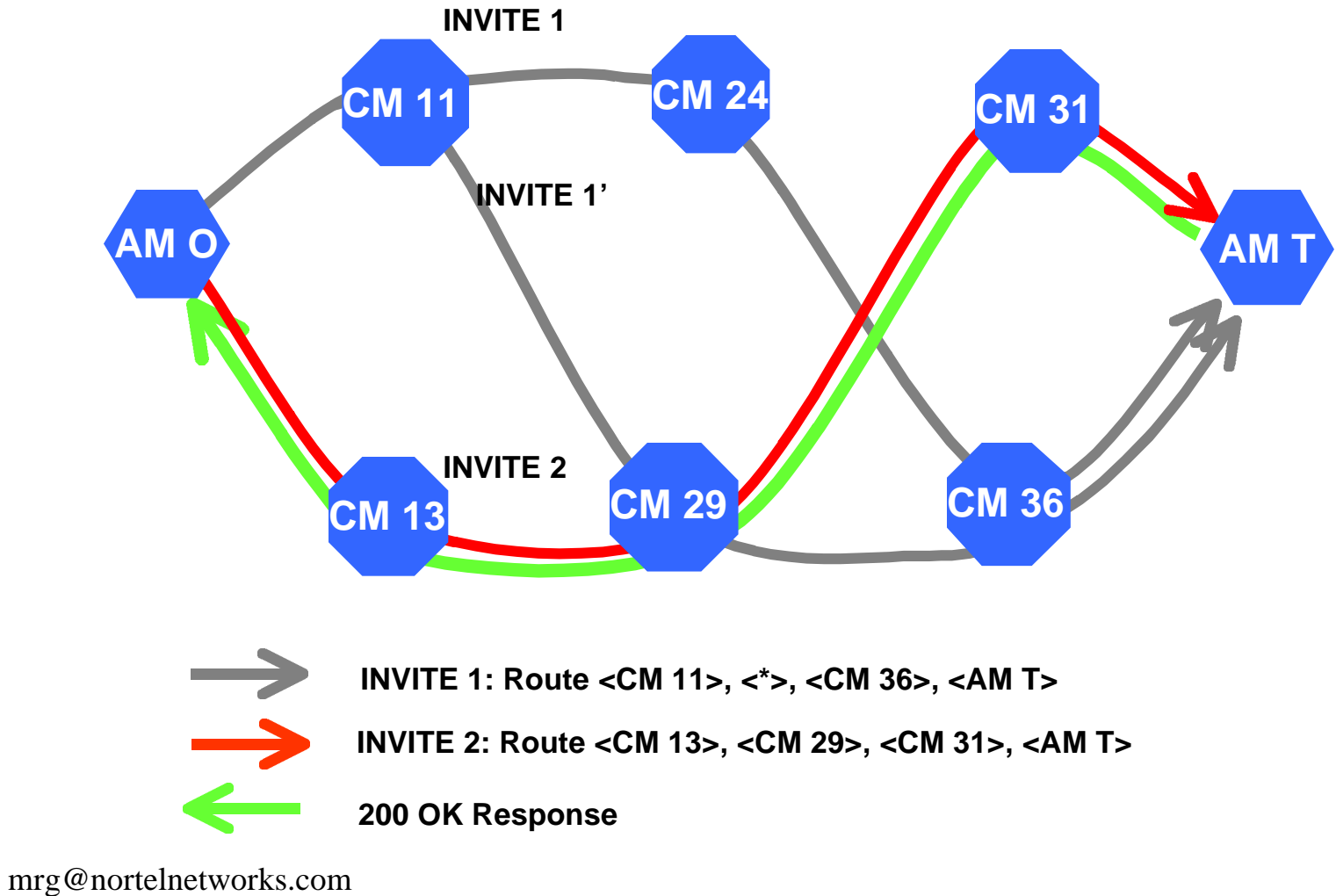

J.Crowcroft@cs.ucl.ac.uk

### Example: Service Carrier Selection

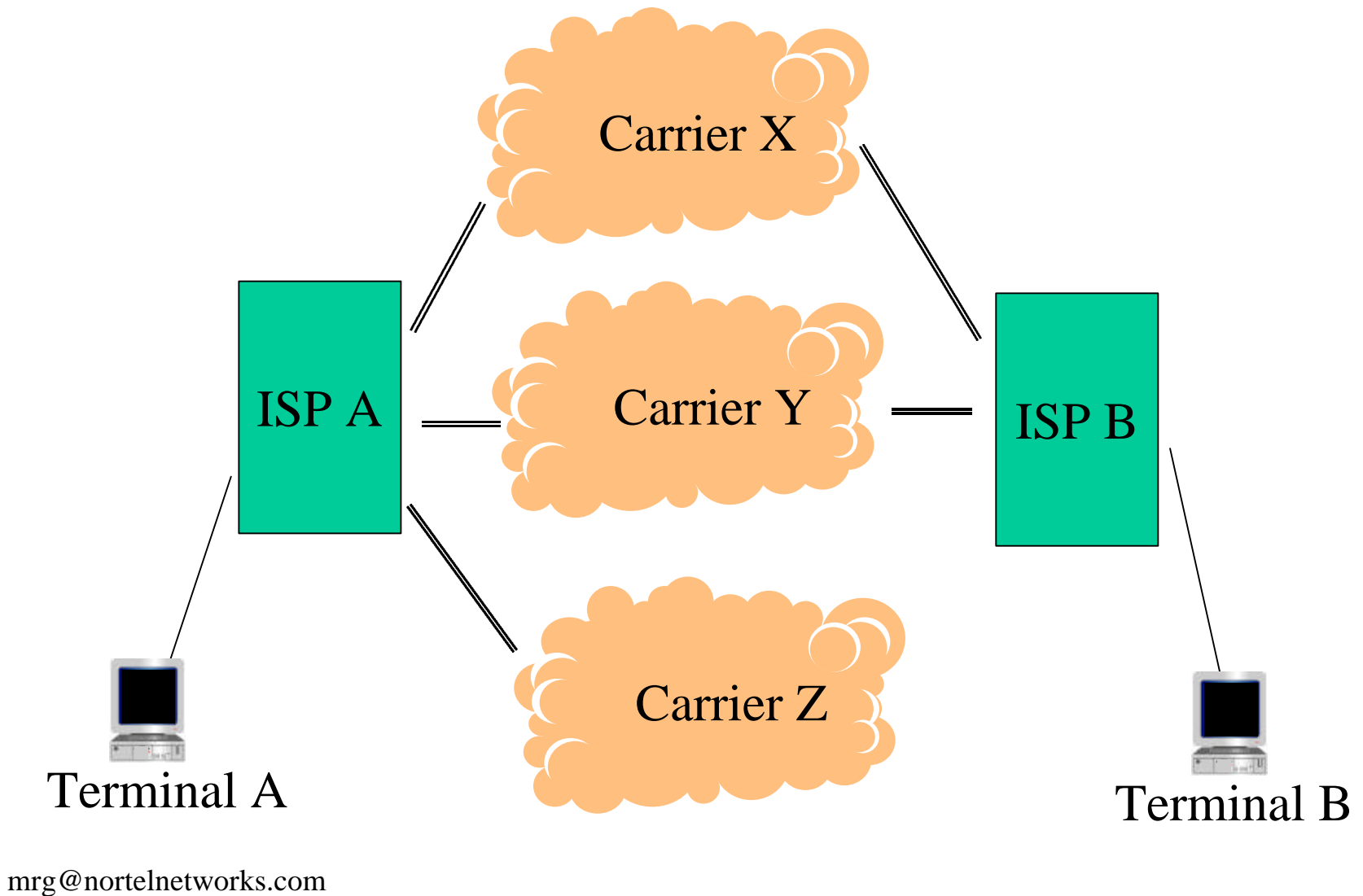

J.Crowcroft@cs.ucl.ac.uk

# SIP header modifications

- The From tag is used to convey the type of Management Node originating the INVITE.
- The To tag allows the instance of multiple INVITEs to be specified
	- $-$  tag=m(n) reads INVITE m of n, where m<n
- Wildcards in SIP-URLs used to loosely specify the Route header
	- \*@nortelnetworks.com means any host at nortelnetworks
	- \*@\*.co.uk specifies any uk based server/network
- No Loop suppresses the addition of Via headers
	- these are added by proxies when two forked INVITEs received with same Via header, Loop error generated